Katholisches

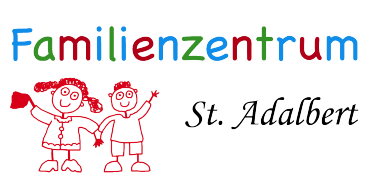

## *Aufnahmeantrag*

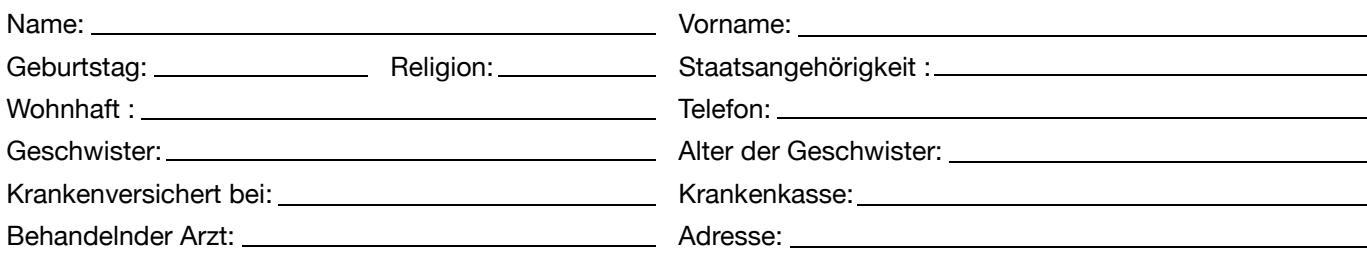

## *Angaben des Kindes*

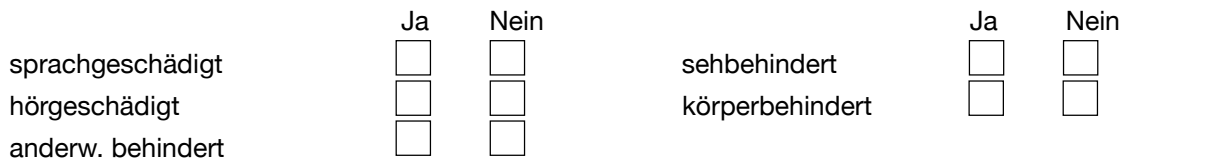

## *Angaben der Eltern*

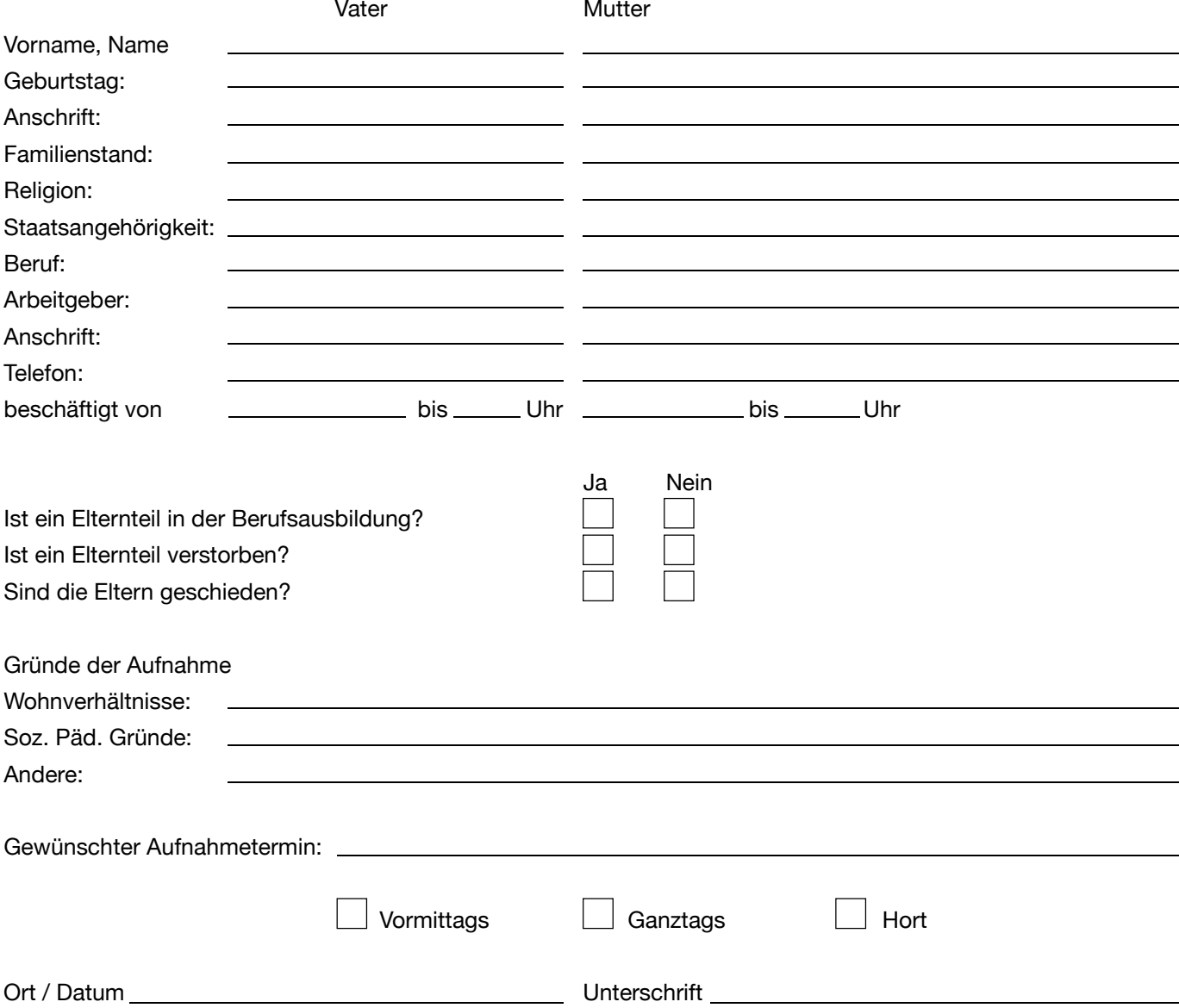